**Mumble Server**

apt update apt **install** mumble-server dpkg-reconfigure mumble-server **nano** /etc/mumble-server.ini service mumble-server restart

From: <https://dokuwiki.meinekleinefarm.net/>- **Meine kleine Dokumentation**

Permanent link: **<https://dokuwiki.meinekleinefarm.net/doku.php?id=mumble&rev=1475362042>**

Last update: **2016/10/01 22:47**

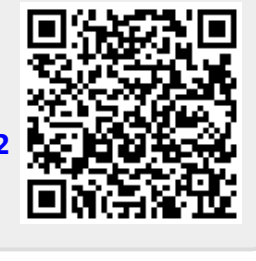